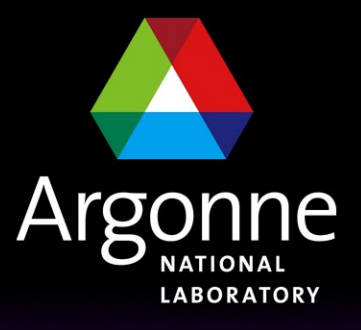

... for a brighter future

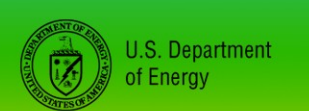

UChicago $\blacktriangleright$ Argonne<sub>uc</sub>

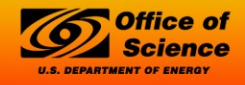

A U.S. Department of Energy laboratory managed by UChicago Argonne, LLC

# *Developments in Base*

*Andrew Johnson <***anj@aps.anl.gov***> Controls Group, APS Engineering Support Division*

# *Outline*

- What's in the CVS repository for R3.14.10
- What else is slated for R3.14.10
- **EPICS Codeathon, April 2008**
- **Extended Developer Visits to APS**
- Converting 3.13 IOCs to 3.14

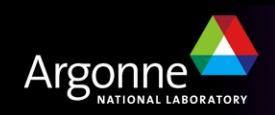

# *What's in the CVS Repository for R3.14.10*

- Bug fixes as reported on the R3.14.9 Known Problems page
- RTEMS IOC clock now synchronized using NTP
	- Earlier RTEMS versions only used NTP at startup
	- Now uses the same sync method as on vxWorks
	- Can also use an Event System for hardware time sync
- **U** VAL keyword in CALC expressions
	- Gives whatever the result was last time processed
	- No need to point calc.INPA back to calc.VAL any more
- The IOC shell iocsh has moved into libCom
	- Split command registration routines into individual Base libraries
	- External tools that explicitly link to libiocsh.a shouldn't any more (seq)
- Better error message from dbLoadRecords()

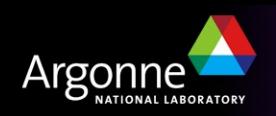

#### *What else is slated for R3.14.10*

- Time Governor
	- General Time from SNS
	- Enhanced by Babak Kalantari at SLS/PSI
- Redundancy Hooks?
- Anything developed at the EPICS Codeathon

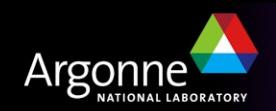

# *EPICS Codeathon, 14-18 April 2008*

A meeting of EPICS Core developers to write code

- Open to others who want to 'give back' to EPICS
- We will have a To Do list, or bring your own projects
	- *Not just Base; work on Asyn, Extensions, CSS, etc.*
	- *Multi-site collaborative projects only please*
- **Location: 5<sup>th</sup> floor and A5000 conference room at the APS** 
	- Nice environment, views of DuPage and Cook Counties
	- Space limited to about 20 people (apply now!)
- Bring your own laptop to work on
	- Discuss problems with other developers
	- Try new techniques Pair Programming, TDD etc.
	- WiFi and snacks will be provided
	- A few talks will be arranged on appropriate topics (offers welcome)

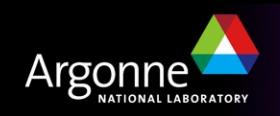

#### *Extended Developer Visits to the APS*

APS is happy to host developers/authors on sabbatical at Argonne

- Participate in EPICS development and support activities
- Durations between 2 and 6 months
- Wide range of expertise can be utilized:
	- *Control engineers*
	- *Computer scientists/programmers*
	- *Technical writers*
- Argonne can provide compensation in lieu of per diem living expenses
	- The home institution would pay only for travel and regular salary

If interested, talk to Ned Arnold

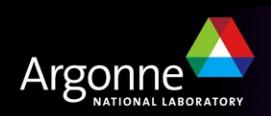

# *Converting 3.13 IOCs to 3.14*

- APS has many IOCs still running R3.13.10
- Manually converting IOC applications to R3.14 is tedious and error-prone
	- Just converting the Makefiles is hard enough
	- Janet Anderson's "Converting" document helps a lot
- No automatic conversion can be complete, but many of the tedious things can be done for you:
	- Create new directory structure, configure instead of config
	- Convert config/RELEASE entries for new configure/RELEASE
	- Convert & combine Makefile.Vx and Makefile.Host into Makefile
	- Identify and copy other files (.c, .st, .h, .db, .dbd)
	- Create sequencer registrar .dbd files
	- Modify and copy st.cmd files
	- Detect unused files (e.g. supporting long-removed hardware)

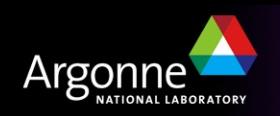

# *Converting 3.13 IOCs to 3.14 ...*

- I have been working on a Perl program to do conversions
- Not complete, currently does not:
	- Modify any C/SNL code at all
	- Create a munched executable for IOCs
	- Modify existing DB or DBD files
	- Handle template and substitution files very well
- However it can
	- Convert simple support modules almost completely
		- *e.g. drvIpac-2.4*
	- Convert support application commands in st.cmd files
	- List the files in the source tree that it has not handled at all
	- Handle large applications
		- *APS linac app has 909 files, after conversion there are 638*
		- *The converter listed 236 files & directories that it ignored*

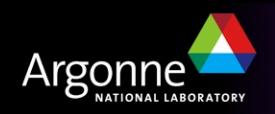

# *Converting 3.13 IOCs to 3.14 ...*

- Converter status:
	- Not ready for release yet
	- No documentation, few comments
	- Only works with makeBaseApp applications
		- *Contains a Makefile parser that could be re-used though*
- Interested parties should talk to me
	- Especially if you'd like to help improve it

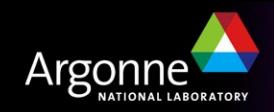